## Geogebra Transformations Worksheet 1 – Reflection and Rotation.

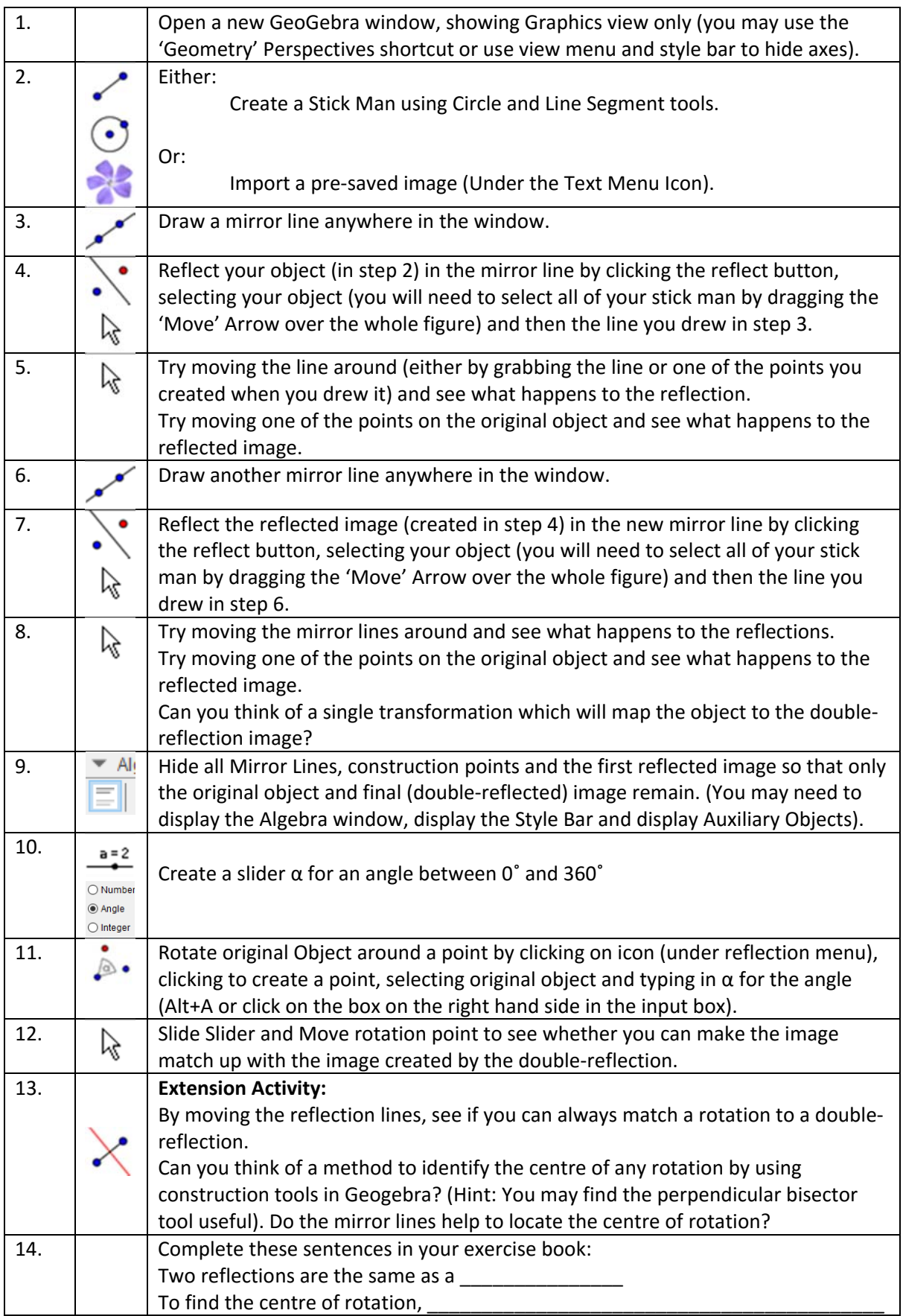